## Sap screenshots pdf

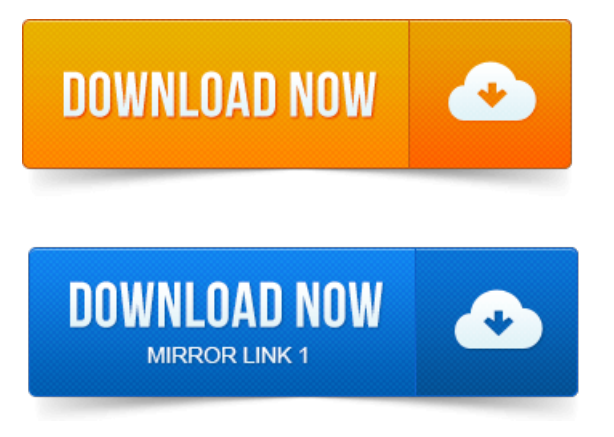

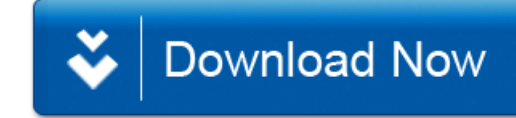